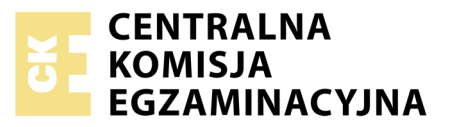

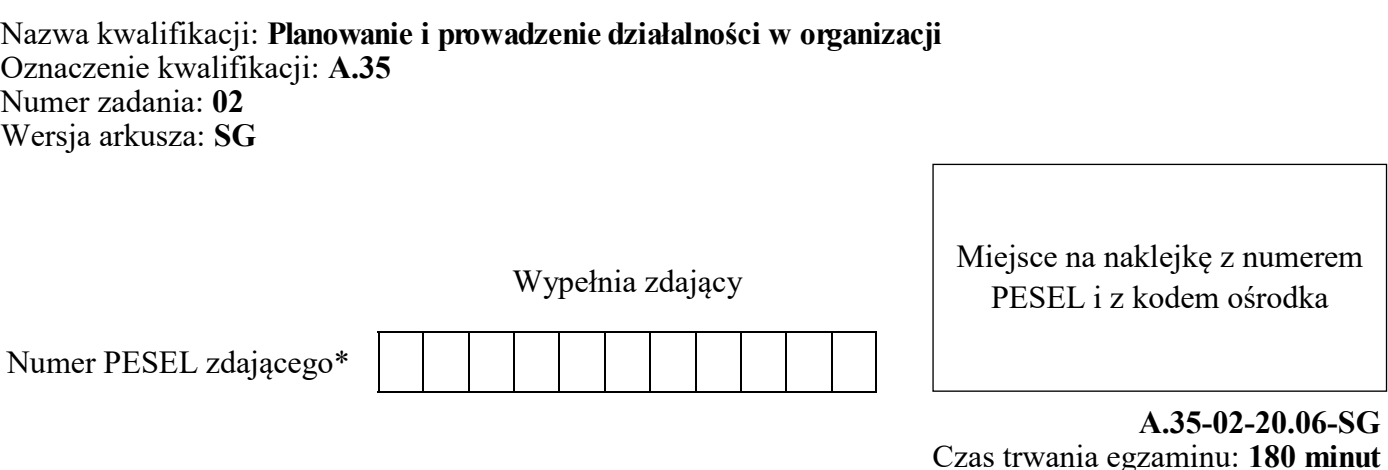

# **EGZAMIN POTWIERDZAJĄCY KWALIFIKACJE W ZAWODZIE Rok 2020**

# **CZĘŚĆ PRAKTYCZNA**

# **PODSTAWA PROGRAMOWA 2012**

# **Instrukcja dla zdającego**

- 1. Na pierwszej stronie arkusza egzaminacyjnego wpisz w oznaczonym miejscu swój numer PESEL i naklej naklejkę z numerem PESEL i z kodem ośrodka.
- 2. Na KARCIE OCENY w oznaczonym miejscu przyklej naklejkę z numerem PESEL oraz wpisz:
	- swój numer PESEL\*,
	- oznaczenie kwalifikacji,
	- numer zadania,
	- numer stanowiska.
- 3. Sprawdź, czy arkusz egzaminacyjny zawiera 9 stron i nie zawiera błędów. Ewentualny brak stron lub inne usterki zgłoś przez podniesienie ręki przewodniczącemu zespołu nadzorującego.
- 4. Zapoznaj się z treścią zadania oraz stanowiskiem egzaminacyjnym. Masz na to 10 minut. Czas ten nie jest wliczany do czasu trwania egzaminu.
- 5. Czas rozpoczęcia i zakończenia pracy zapisze w widocznym miejscu przewodniczący zespołu nadzorującego.
- 6. Wykonaj samodzielnie zadanie egzaminacyjne. Przestrzegaj zasad bezpieczeństwa i organizacji pracy.
- 7. Po zakończeniu wykonania zadania pozostaw arkusz egzaminacyjny z rezultatami oraz KARTĘ OCENY na swoim stanowisku lub w miejscu wskazanym przez przewodniczącego zespołu nadzorującego.
- 8. Po uzyskaniu zgody zespołu nadzorującego możesz opuścić salę/miejsce przeprowadzania egzaminu.

# *Powodzenia!*

*\* w przypadku braku numeru PESEL – seria i numer paszportu lub innego dokumentu potwierdzającego tożsamość*

# **Zadanie egzaminacyjne**

Adam Górski prowadzi jednoosobową działalność gospodarczą w zakresie hurtowej sprzedaży fajerwerków. Przedsiębiorca jest czynnym podatnikiem VAT.

Wykonaj prace dla Hurtowni ETNA Adam Górski.

1. Sporządź w programie magazynowo-sprzedażowym i wydrukuj w jednym egzemplarzu następujące dokumenty dotyczące zdarzeń z kwietnia 2020 r.:

- dowód Pw *Przychód wewnętrzny* dotyczący wprowadzenia stanów początkowych towarów w magazynie,
- dowód Pz *Przyjęcie zewnętrzne* dotyczący przyjęcia do magazynu zwróconych towarów od Hotelu SZARA WILLA sp. z o.o. z tytułu uznanej reklamacji,
- fakturę za sprzedane towary dla Restauracji HUGO sp. z o.o.

2. Sporządź w programie kadrowo-płacowym i wydrukuj dokumenty dla pracownika Marka Dobrowolskiego zatrudnionego w kwietniu 2020 r.:

- umowę o pracę na czas określony,
- listę płac za kwiecień 2020 r.

*Uwaga: Jeśli pracujesz w programie Sage Kadry i Płace, wydrukuj listę płac rozbudowaną, a jeśli w programie Optima – listę płac szczegółową.*

3. Oblicz wskaźniki rotacji zapasów towarów w dniach w latach 2018-2019 na podstawie informacji zawartych w tabeli *Dane do obliczenia wskaźników rotacji zapasów towarów w dniach w latach 2018- 2019*. Zinterpretuj i porównaj otrzymane wyniki oraz oceń gospodarowanie zapasami towarów. Miejsce przeznaczone na sporządzenie analizy znajduje się w arkuszu egzaminacyjnym.

Wykonaj zadanie na stanowisku egzaminacyjnym wyposażonym w komputer podłączony do drukarki sieciowej, z zainstalowanym programem magazynowo-sprzedażowym oraz programem kadrowo-płacowym.

## **Pracę z programem magazynowo-sprzedażowym rozpocznij od:**

- wprowadzenia danych identyfikacyjnych Hurtowni ETNA Adam Górski,
- wpisania swojego numeru PESEL pod nazwą Hurtowni ETNA Adam Górski,
- ustawienia parametrów programu niezbędnych do wykonania zadania,
- założenia kartotek kontrahentów,
- założenia kartotek towarów.

### **Dane identyfikacyjne Hurtowni ETNA Adam Górski oraz parametry programu magazynowosprzedażowego**

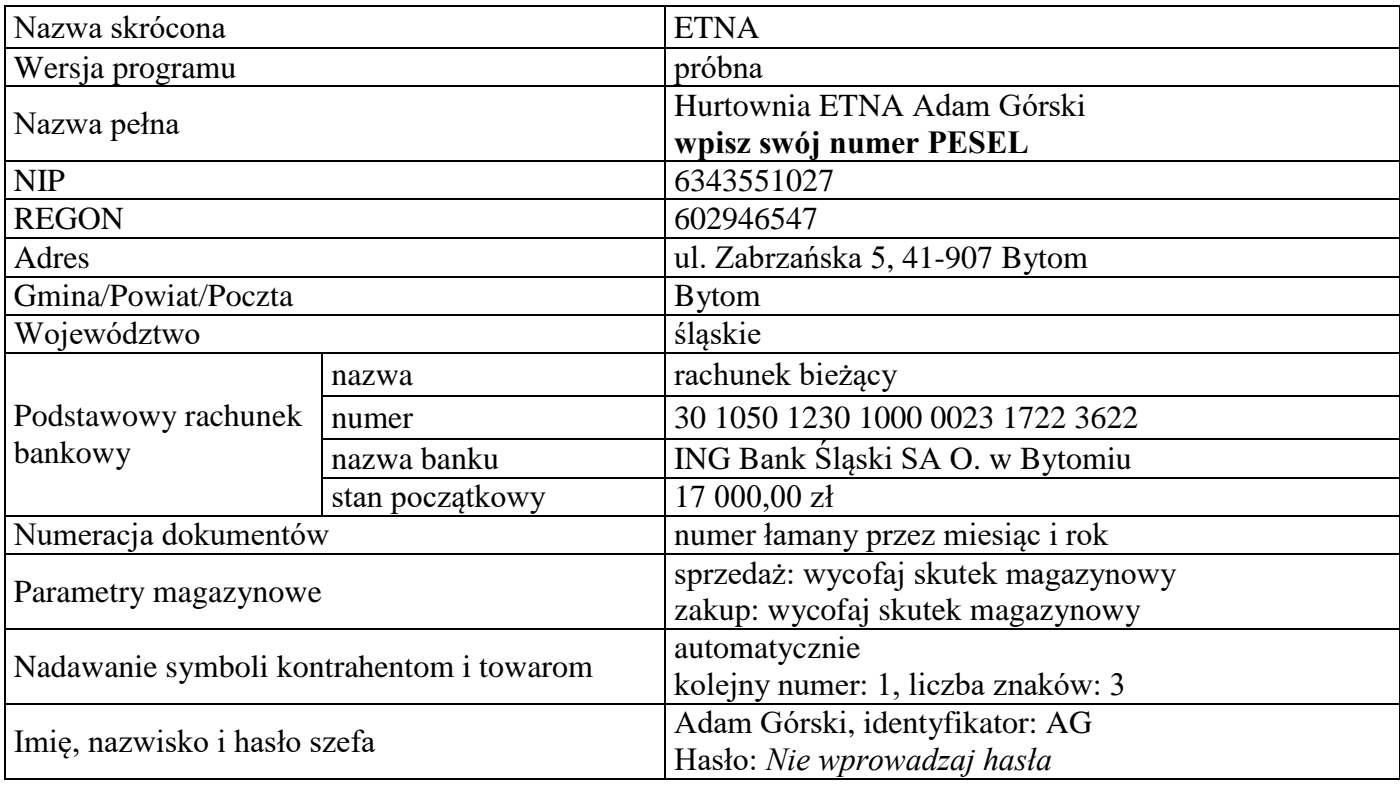

#### **Pracę z programem kadrowo-płacowym rozpocznij od:**

- założenia kartoteki urzędu skarbowego,
- wprowadzenia danych właściciela/wspólnika Adama Górskiego,
- wprowadzenia danych pracownika Marka Dobrowolskiego do ewidencji osobowej,
- ustawienia parametrów programu niezbędnych do wykonania zadania.

#### **Informacje niezbędne do wprowadzenia w programie kadrowo-płacowym**

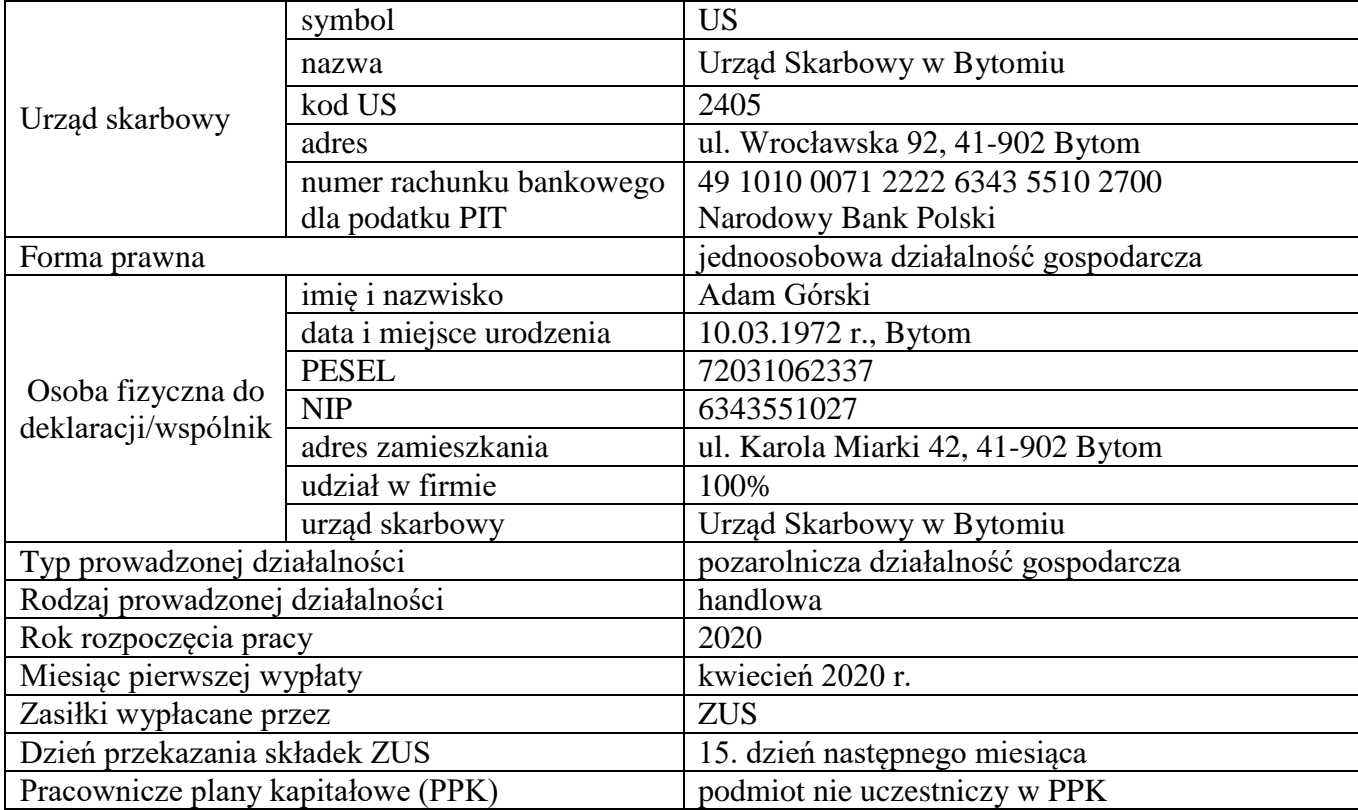

# **Dane pracownika potrzebne do sporządzenia ewidencji osobowej, umowy o pracę i listy płac**

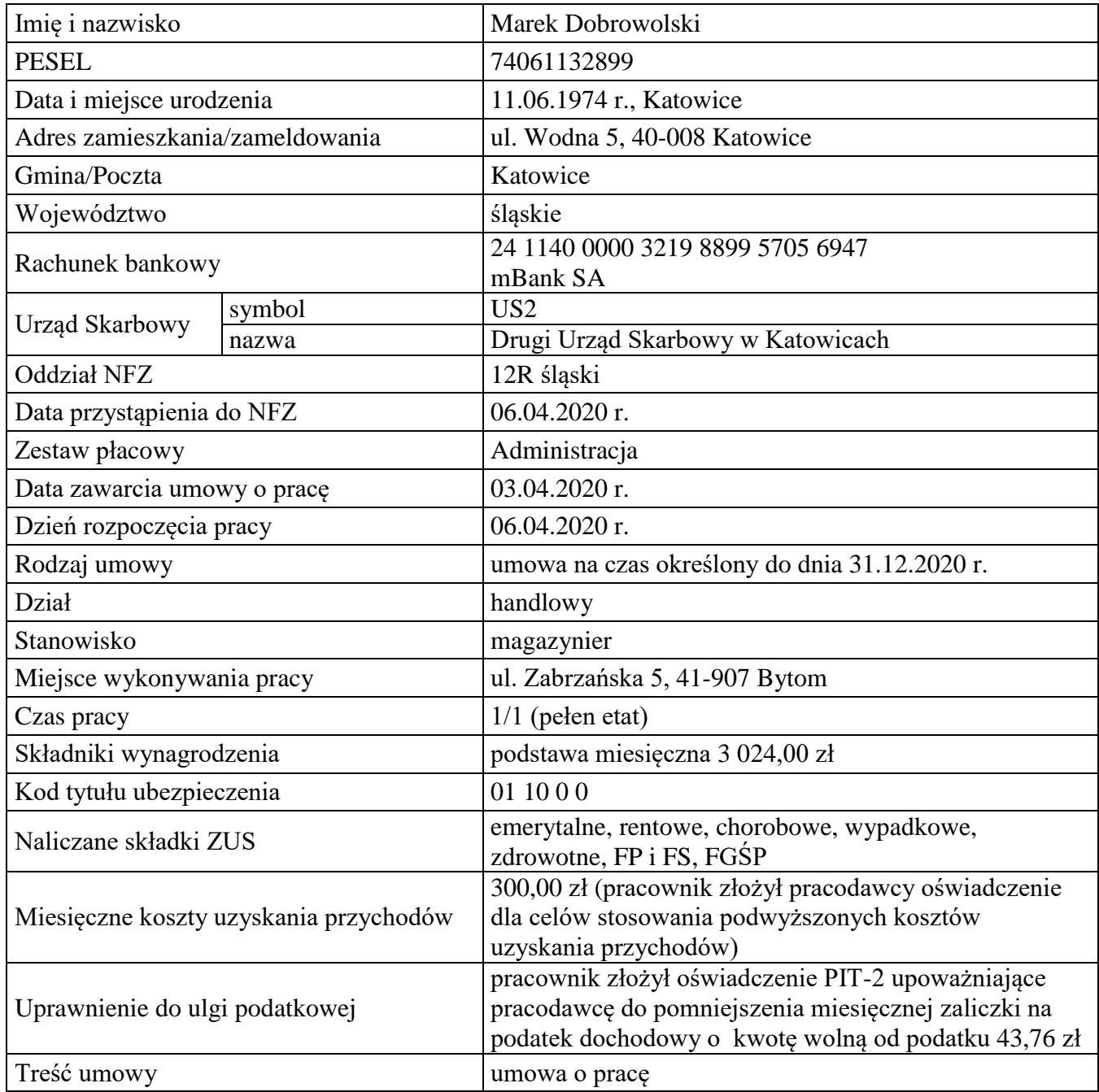

# **Składki na ubezpieczenia społeczne, zdrowotne, FP i FS, FGŚP w 2020 r.**

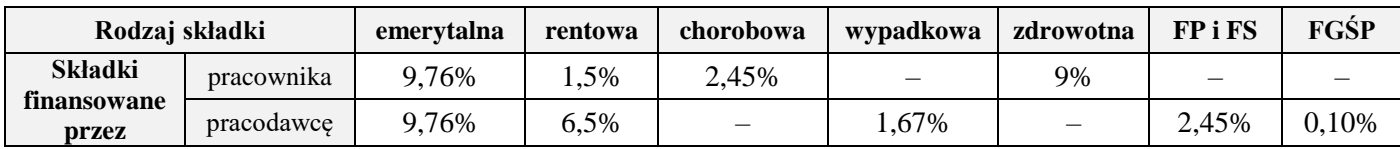

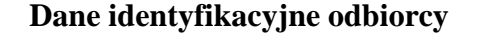

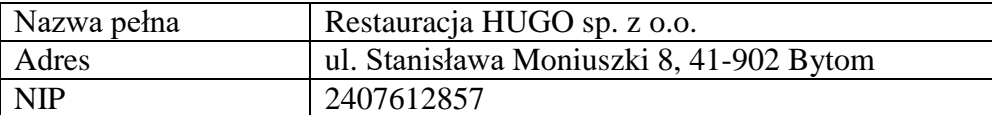

#### **Informacje dodatkowe dotyczące działalności Hurtowni ETNA Adam Górski**

- Towary są ewidencjonowane w magazynie w cenach zakupu netto (cena kartotekowa).
- Dokumenty magazynowe są sporządzane w cenach kartotekowych.
- Hurtownia na sprzedaży towarów realizuje marżę w wysokości 45% ceny sprzedaży netto (marża).
- Sprzedaż towarów jest opodatkowana stawką podatku VAT 23%.
- Stosowana forma płatności dla odbiorców przelew 40 dni.
- Osobą upoważnioną do wystawiania dokumentów i przyjmowania towarów do magazynu jest Oliwia Juretko, a odbioru dokumentów Adam Górski.
- Numeracja dokumentów jest prowadzona odrębnie dla każdego dowodu ze wskazaniem miesiąca i roku, np. 1/04/2020.
- W magazynie na dzień 01.04.2020 r. znajdują się następujące towary:

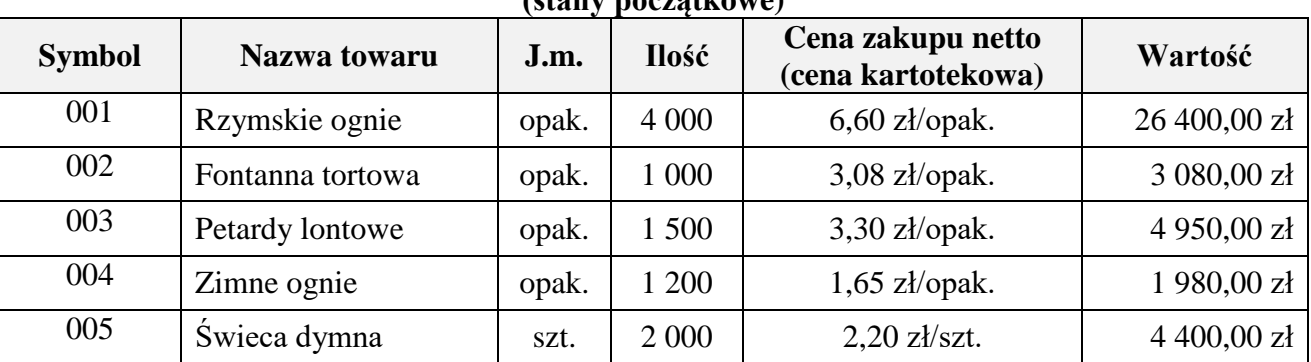

#### **Dane dotyczące kartotek towarów na dzień 01.04.2020 r. (stany początkowe)**

# **Zdarzenia gospodarcze z kwietnia 2020 roku**

- 01.04.2020 r. dowodem Pw nr 1/04/2020 wprowadzono stany początkowe towarów znajdujących się w magazynie,
- 02.04.2020 r. dowodem Pz nr 1/04/2020 przyjęto do magazynu zareklamowane przez odbiorcę towary w ilości zgodnej z fakturą korygującą nr 1/03/2020 z dnia 30.03.2020 r.,
- 03.04.2020 r. sporządzono umowę o pracę nr 1/04/2020 na czas określony dla Marka Dobrowolskiego,
- 28.04.2020 r. na podstawie faktury nr 1/04/2020 sprzedano dla Restauracji HUGO sp. z o.o. w cenie sprzedaży następujące towary:
	- zimne ognie 200 opak.
	- świeca dymna 40 szt.
- 30.04.2020 r. sporządzono listę płac nr 1/04/2020 za kwiecień 2020 r. dla Marka Dobrowolskiego.

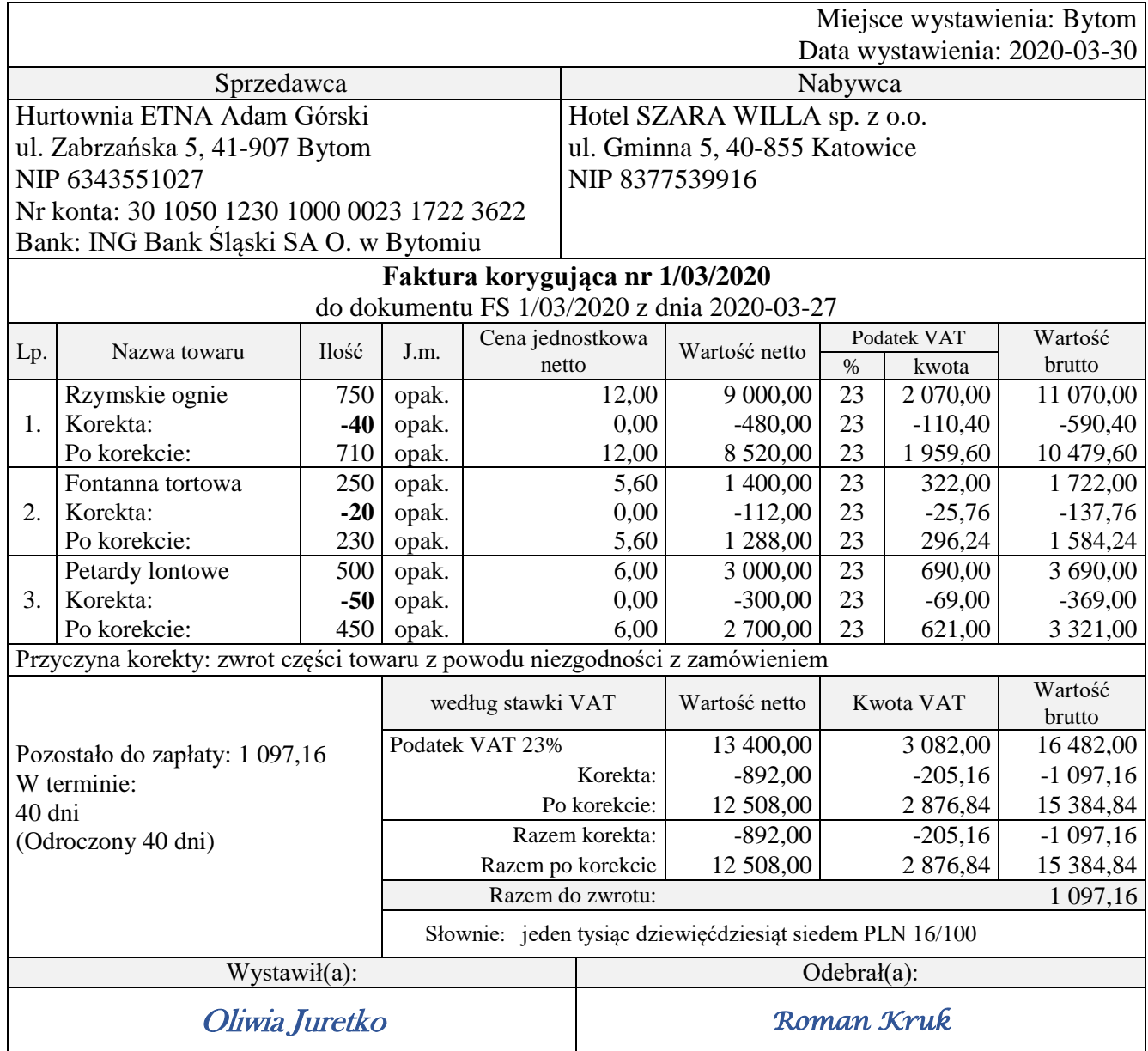

#### **Dane do obliczenia wskaźników rotacji zapasów towarów w dniach w latach 2018-2019**

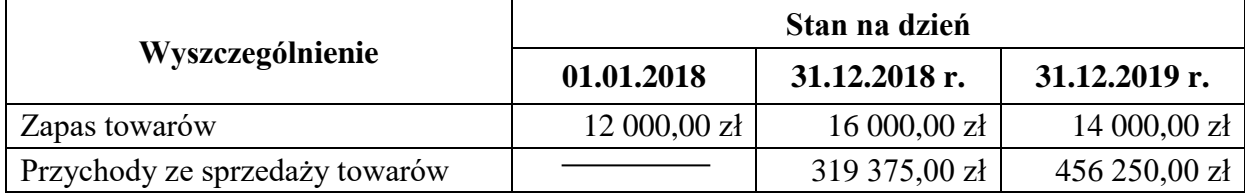

#### **Wykaz wybranych wskaźników**

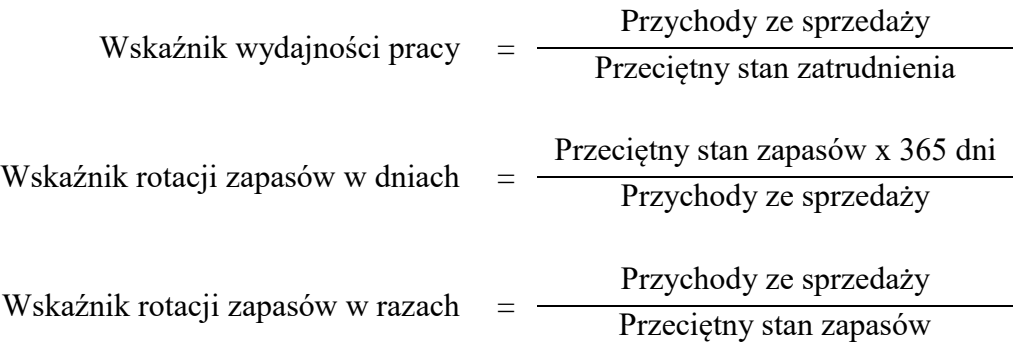

#### **Czas przeznaczony na wykonanie zadania wynosi 180 minut.**

#### **Ocenie będzie podlegać 6 rezultatów:**

- Dowód Pw *Przychód wewnętrzny* wydruk,
- Dowód Pz *Przyjęcie zewnętrzne* wydruk,
- Faktura sprzedaży wydruk,
- Umowa o pracę wydruk,
- Lista płac za kwiecień 2020 r. wydruk,
- Analiza rotacji zapasów towarów w dniach w latach 2018-2019 w arkuszu egzaminacyjnym.

1. Dobór wskaźnika

2. Obliczenie wskaźnika

Rok 2018

Rok 2019

3. Interpretacja wskaźników

Rok 2018

Rok 2019

4. Porównanie i ocena

**Do arkusza egzaminacyjnego dołączam wydruki w liczbie: .......... kartek – czystopisu i .......... kartek – brudnopisu.**

*Wypełnia Przewodniczący ZN*

**Potwierdzam dołączenie przez zdającego do arkusza egzaminacyjnego wydruków w liczbie .......... kartek łącznie.**

> ………………………………  *Czytelny podpis Przewodniczącego ZN*